© 2007 Hewlett-Packard Development Company, L.P.

www.hp.com

Printed in Germany Imprimé en Allemagne **Stampato in Germania** 

Inledning Aloitus Innføring **Start** Начало

Alustamine<br>Pradėjimas Sākums התחלה

# HP Officejet Pro K8600

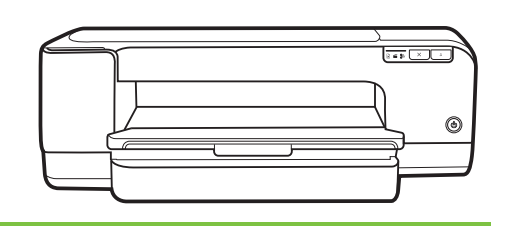

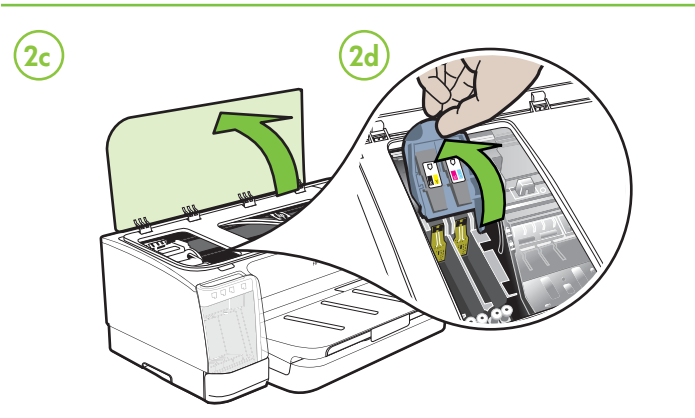

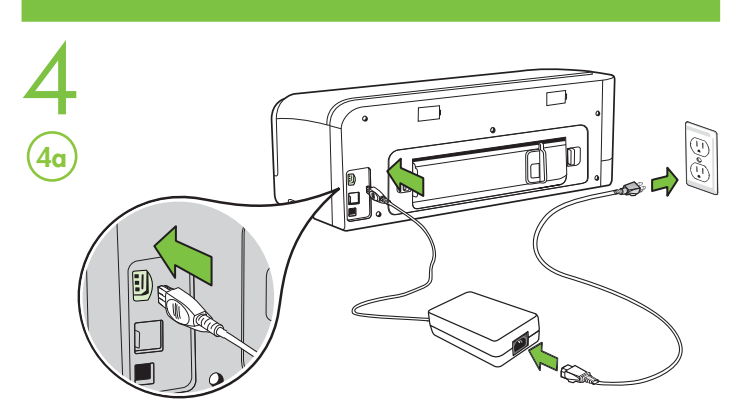

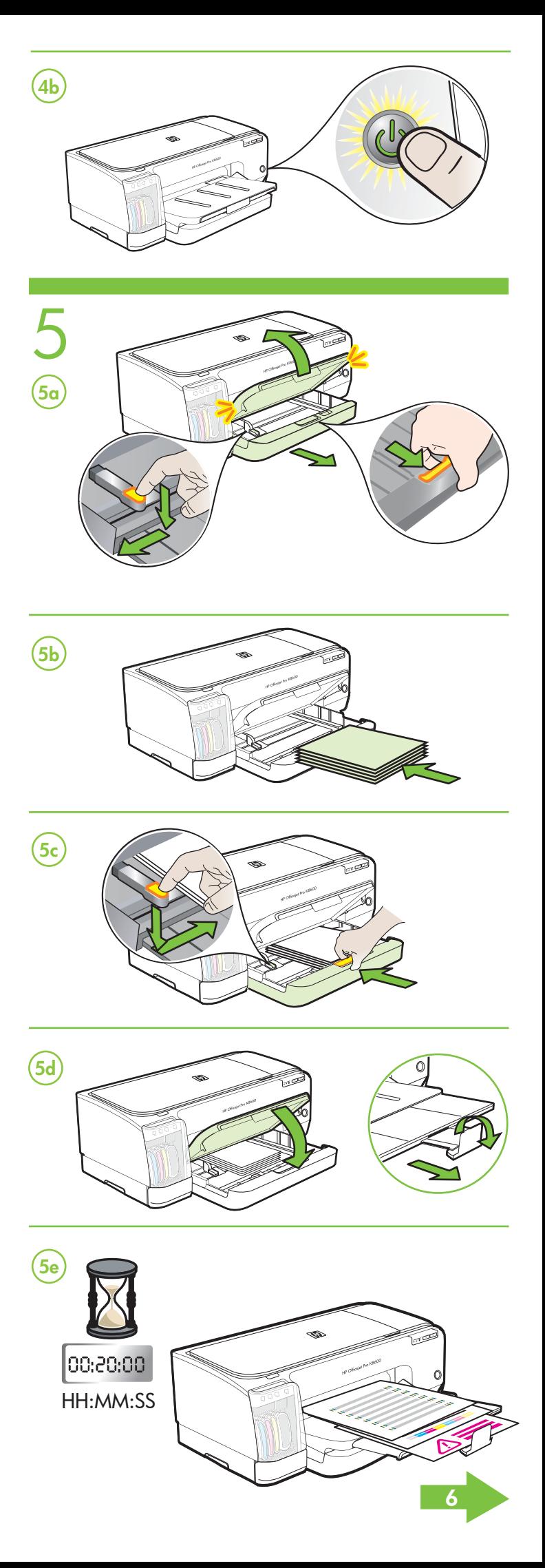

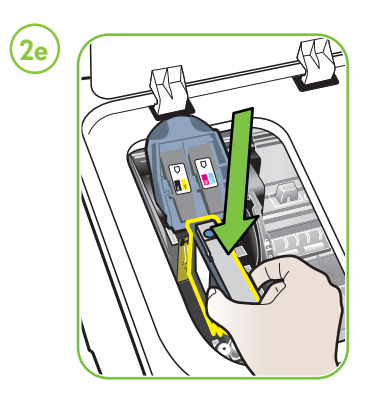

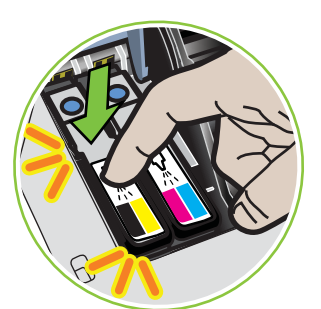

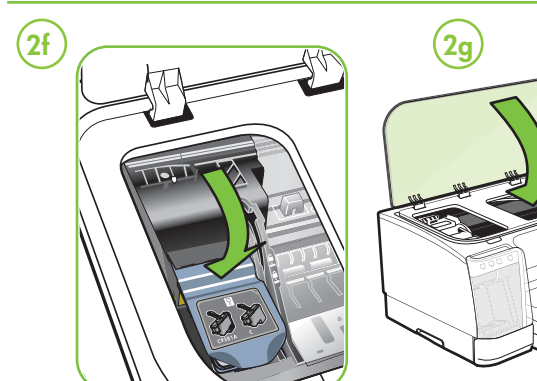

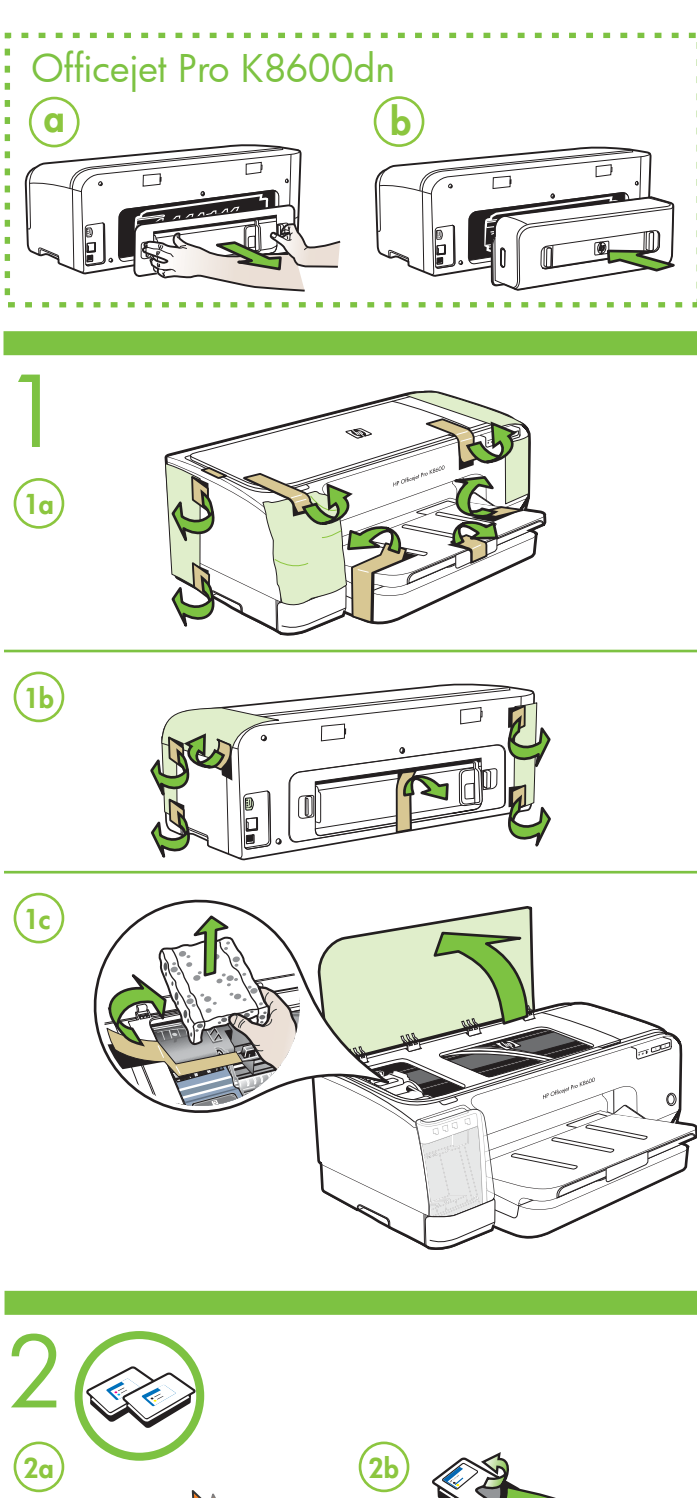

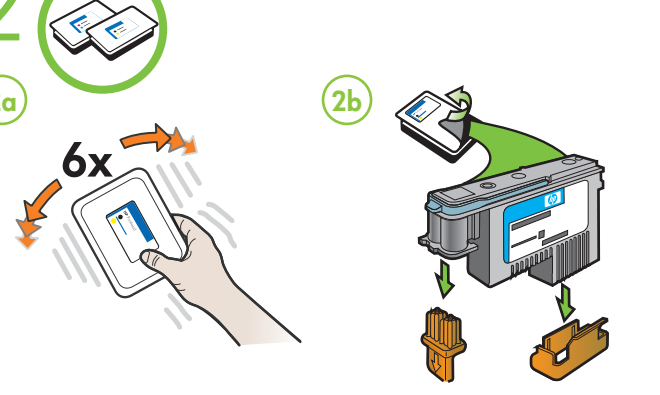

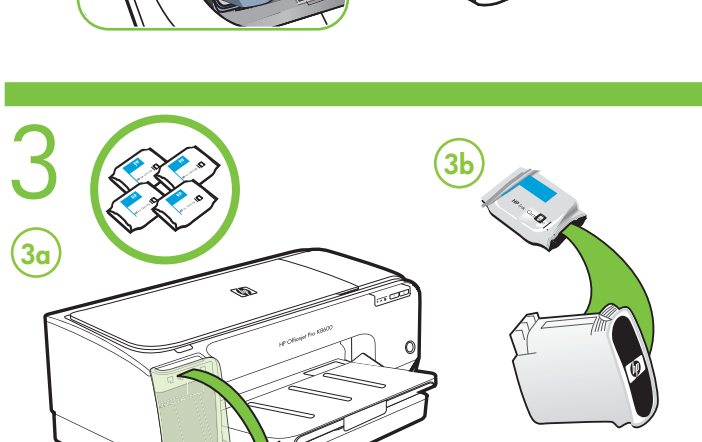

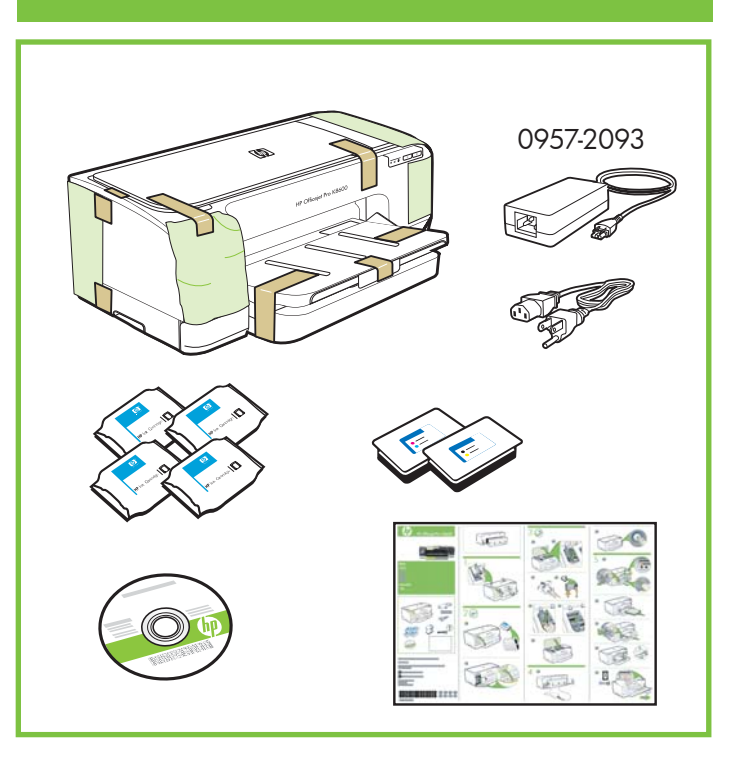

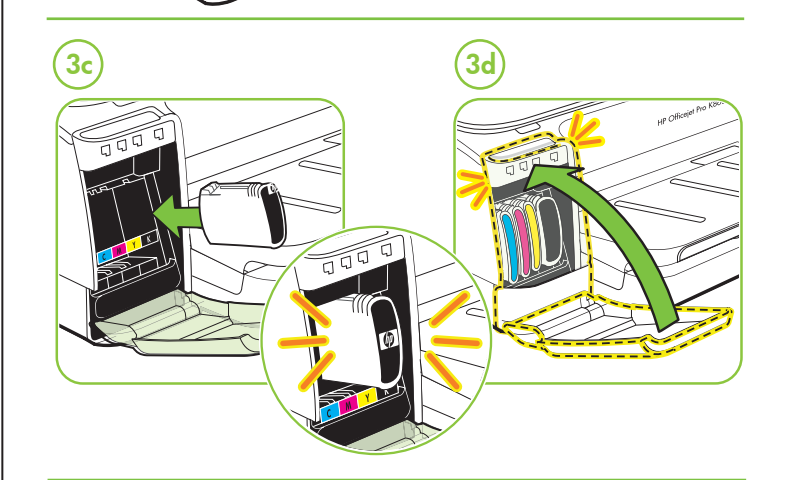

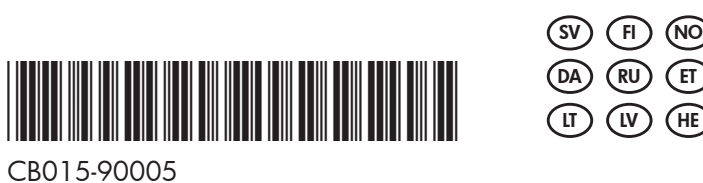

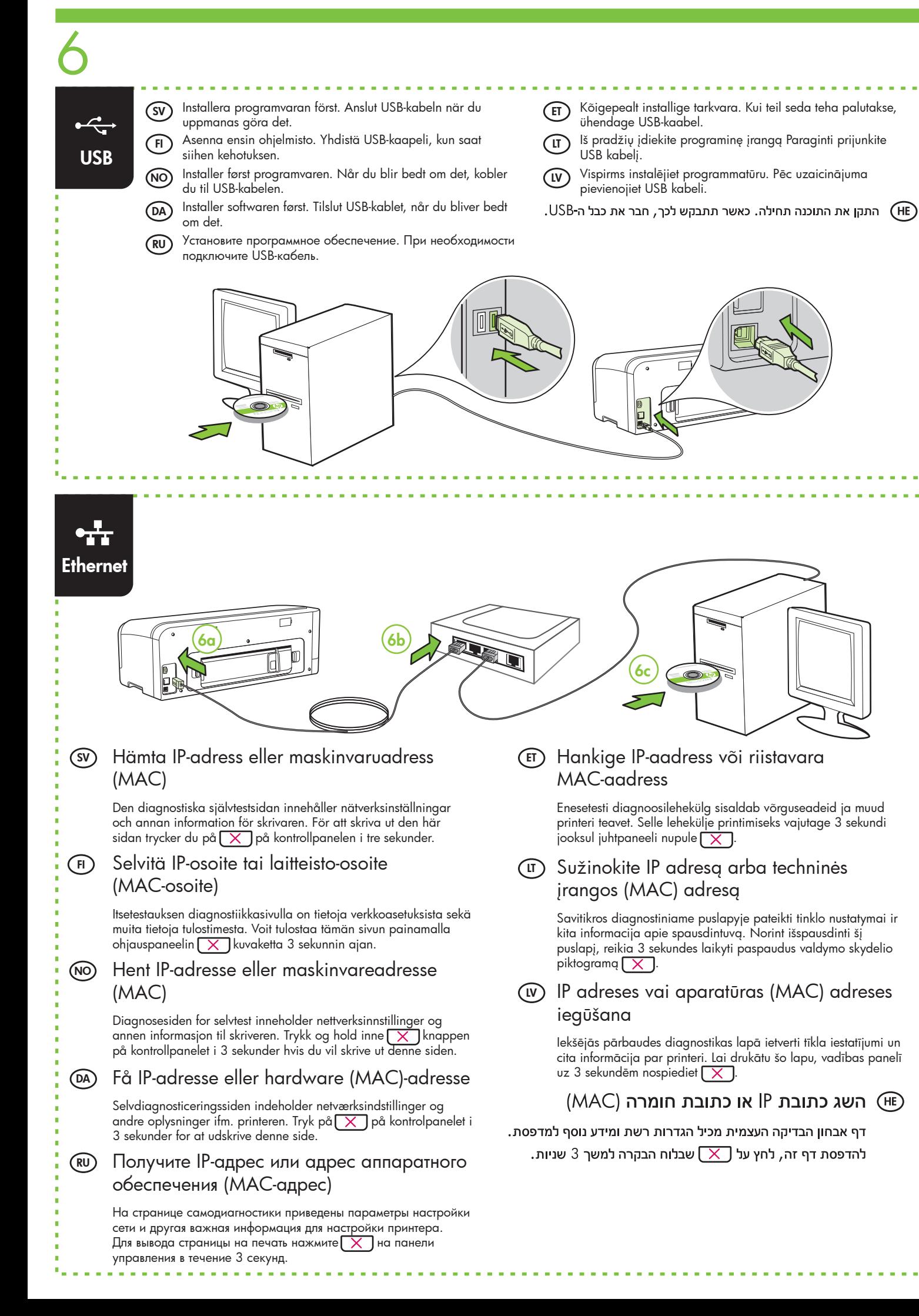

Du kan også finde yderligere oplysninger på HPs support-websted på (www.hp.com/support).

När du har installerat programvaran kan du ta del av en elektronisk användarhandbok på datorn. I användarhandboken finns följande

information:

• Felsökningsinformation

• Viktig säkerhetsinformation och föreskrifter

Mer information **SV**

En elektronisk brukerhåndbok er tilgjengelig på datamaskinen etter at du har installert programvaren. Denne håndboken inneholder informasjon om følgende emner:

- Informasjon om problemløsing
- Viktige sikkerhetsmerknader og spesielle bestemmelser
- Detaljerte anvisninger for bruk Du finner mer informasjon på HPs webområde for kundestøtte

(www.hp.com/support).

#### Tilleggsinformasjon **NO**

**Merk:** Blekk fra skriverkassettene brukes i utskriftsprosessen på mange forskjellige måter, inkludert i initialiseringsprosessen, som innebærer klargjøring av enheten og skriverkassettene for utskrift, og vedlikehold av skrivehoder, som innebærer at dysene holdes rene, slik at blekket kommer jevnt ut. I tillegg ligger det noen blekkrester igjen i skriverkassetten når den er brukt opp. Hvis du vil ha mer informasjon, kan du gå til www.hp.com/go/inkusage.

Når du har installeret softwaren, finder du en elektronisk brugervejledning på computeren. I denne vejledning finder du oplysninger om følgende emner:

• Oplysninger om fejlfinding

• Vigtige sikkerhedsmeddelelser og lovgivningsmæssige oplysninger • Detaljerede brugerinstruktioner

#### Yderligere oplysninger **DA**

**Bemærk:** Blæk fra blækpatronerne bruges i udskrivningsprocessen på en række forskellige måder, f.eks. under initialiseringen, der forbereder enheden og blækpatronerne til udskrivning, og til skrivehovedrensning, som holder skrivedyserne rene og sørger for, at blækket kan flyde frit. Desuden efterlades der noget restblæk i patronen, efter at den er opbrugt. Yderligere oplysninger finder du på www.hp.com/go/inkusage.

При установке программного обеспечения на компьютере устанавливается электронная копия руководства пользователя. Данное руководство содержит информацию по следующим темам:

### • Detaljerade användaranvisningar Du kan även hitta mer information på HP:s supportwebbplats (www.hp.com/support). **Obs!** Bläcket från bläckpatronerna används i utskriftsprocessen på olika sätt, t.ex. under initieringsprocessen, då enheten och bläckpatronerna förbereds för utskrift, och vid underhåll av skrivhuvudena, då munstyckena rengörs och bläckflödet kontrolleras. En del bläckrester finns kvar i bläckpatronen när den förbrukats. Mer information finns på www.hp.com/go/inkusage. Lisätietoja Elektroninen käyttöopas on tietokoneessa käytettävissä ohjelmiston asennuksen jälkeen. Tässä oppaassa on tietoja seuraavista aiheista: • Vianmääritystietoja • Tärkeitä turvallisuusohjeita ja säännöksiä • Yksityiskohtaisia käyttöohjeita Lisätietoja on myös HP:n tukisivustossa (www.hp.com/support). **Huomautus:** Mustekasettien mustetta käytetään monilla eri tavoilla tulostamisen aikana. Sitä käytetään muun muassa alustamisessa, jolla laite ja kasetit valmistellaan tulostusta varten, sekä tulostuspään huoltamisessa, joka pitää mustesuuttimet avoimina ja varmistaa musteen esteettömän virtauksen. Lisäksi osa musteesta jää kasettiin, kun kasetti on käytetty loppuun. Lisätietoja on osoitteessa www.hp.com/go/inkusage.

- Информация об устранении неполадок
- 
- Важные указания по технике безопасности и нормативная информация
- Подробные указания для пользователей
- Более подробную информацию можно получить на сайте поддержки HP (www.hp.com/support).

#### Дополнительная информация **RU**

**Примечание.** Чернила с картриджем используются в процессе печати по-разному, в том числе в процессе инициализации, во время которого устройство и картриджи подготавливаются к печати, а также после чистки печатающей головки, что позволяет удерживать сопла принтера в чистом состоянии и способствует равномерной подаче чернил. Кроме того, некоторое количество чернил остается в использованном картридже в виде осадка. Более подробную информацию см. на веб-сайте www.hp.com/go/inkusage.

Elektroniska lietotāja rokasgrāmata ir pieejama jūsu datorā pēc programmatūras instalēšanas. Šī rokasgrāmata nodrošina informāciju par šādām tēmām:

- Informācija par problēmu novēršanu
- Svarīgi drošības paziņojumi un regulējošā informācija
- Detalizēti lietotāja darbību apraksti

Papildu informāciju jūs varat skatīt HP atbalsta mājas lapā (www.hp.com/support).

### Papildinformācija **LV**

**Piezīme.** Kasetņu tinte drukāšanas procesā tiek izmantota daudziem dažādiem mērķiem, tostarp inicializēšanai, kas ļauj sagatavot ierīci un kasetnes drukāšanai, un drukas galviņu apkopšanai, kas ļauj uzturēt tintes sprauslas tīras un tādējādi nodrošināt vienmērīgu tintes padevi. Turklāt kasetnē pēc izlietošanas paliek tintes atlikums. Plašāku informāciju skatiet www.hp.com/go/inkusage.

### מידע נוסף (HE

### לאחר התקנת התוכנה, תוכל לעיין במדריך האלקטרוני למשתמש שיופיע במחשב. מדריר זה מספה מידע על הנושאים הבאים:

- ממידע על בעיות בהפעלה
- הערות בטיחותיות חשובות ומידע רגולטיבי
	- הוראות מפורטות למשתמש

תוכל למצוא מידע נוסף באתר התמיכה של HP בכתובת

(www.hp.com/support).

שים לב: הדיו שבמחסניות משמש לתהליך ההדפסה במספר אופנים, כולל בתהליך האתחול אשר מכין את ההתקן ואת המחסניות להדפסה ובשירות הטיפול בראשי הדיו, אשר עוזר לשמור על הראשים נקיים ועל זרימה חופשית של דיו. בנוסף, נשארות שאריות דיו במחסנית לאחר השימוש. למידע נוסף, .www.hp.com/go/inkusage ראה

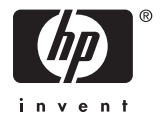

**FI**

# **ET** Lisateave

Elektrooniline kasutusjuhend on pärast tarkvara installimist teie arvutis saadaval. See kasutusjuhend annab teavet järgmiste teemade kohta: • Tõrkeotsinguteave

- Oluline ohutusalane ja normatiivne teave
- Üksikasjalikud kasutusjuhised

Samuti leiate lisateavet HP klienditoe veebisaidilt (www.hp.com/support).

**Märkus:** tindikassettides olevat tinti kasutatakse printimistoimingutes mitmel viisil, nt lähtestamisel, mille käigus valmistatakse seade ja tindikassetid printimiseks ette, ja prindipea hooldamisel, et hoida tindipihustid puhtana ja et tint voolaks ühtlaselt. Lisaks sellele jääb kassetti pärast selle kasutamist tindijääk. Täpsemat teavet vt aadressilt www.hp.com/go/inkusage.

## **LT** Papildoma informacija

Įdiegus programinę įrangą jūsų kompiuteryje atsiras elektroninis vartotojo vadovas. Šis vadovas teikia informacijos žemiau išvardytomis temomis:

- Informacija apie trikčių šalinimą
- Svarbūs saugos pranešimai ir teisinė informacija
- Išsamios instrukcijos vartotojui

Daugiau informacijos galite rasti HP palaikymo svetainėje (www.hp.com/support).

**Pastaba:** Kasečių rašalas spausdinimo proceso metu naudojamas keliais skirtingais būdais, įskaitant paleidimo procesą, per kurį kasetės ruošiamos spausdinti, ir spausdinimo galvutės techninės priežiūros procedūrą, kurios metu palaikoma spausdinimo purkštukų švara ir sklandi rašalo tėkmė. Be to, panaudojus ant kasetės lieka rašalo likučių. Daugiau informacijos rasite www.hp.com/go/inkusage.